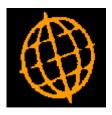

# Global 3000 Service Pack Note

# **DL and CL Allocation Batches**

INTRODUCTION

| Author  | DCP         |        |
|---------|-------------|--------|
| Project | ZM60_000472 |        |
| Version | 1.0         | 1 of 6 |

This service pack updates Debtors Ledger and Creditors Ledger to parameterise the type of allocation batches that are created.

In systems configured to analyse settlement discount taken to net and tax (standard UK tax processing) allocation takes place via special payment/receipt batches. This has led to multiple allocation batch types within transaction entry which in turn has led to confusion.

The changes are to replace the 'Allocation With Discount' and 'Allocation Without Discount' batch types within transaction entry with a single 'Allocation' batch type which is controlled via a new system parameter labelled 'Disable allocation with discount'. By default, the allocation option will create a special payment/receipt batch. If the new parameter is set standard allocation batches are created, however transactions with settlement discount cannot be selected.

Note, if you currently solely use 'Allocation Without Discount' style batches you will need to set the new parameter.

| Author  | DCP         |        |
|---------|-------------|--------|
| Project | ZM60_000472 |        |
| Version | 1.0         | 2 of 6 |

#### **DOCUMENTATION CHANGES**

### **DL Operating Options – Transaction Entry Settings (Continued)**

| global-dev:23 - P2 - System Parameters Company: A1 Period: 5/2005                                                                                                    |               |
|----------------------------------------------------------------------------------------------------|---------------|
| <u>File Run Settings Options H</u> elp                                                                                                    |               |
| Transaction Entry Settins (Continued)                                                                                                    | ×             |
| Details                                                                                                    |               |
| These settings enable you to configure the ledger to control how transaction entry operates.                                                                                                    |               |
| By default, allocation batches are special receipt batches for the purpose<br>of allocation which allow discount. However, if you disable allocation with<br>discount, transaction entry creates standard allocation batches. When allocation<br>with discount is disabled you cannot select transactions that have settlement<br>discount within an allocation batch. |               |
| Parameters Disable allocation with discount?                                                                                                    |               |
| < <u>Back</u> <u>Next</u> >                                                                                                    | <u>C</u> lose |
| Partition 2 Computer 1D 16:43:40 dcp DL520A/T2 ED                                                                                                    | T CAPS NUM    |

This window appears when you confirm your responses in the 'Transaction Entry Settings' window.

**Purpose** This window contains Debtors Ledger transaction entry options.

| <b>Note</b> The configuration options in this window apply to ALL compared | nies. |
|----------------------------------------------------------------------------|-------|
|----------------------------------------------------------------------------|-------|

#### The prompts are:

| Disable allocation | By default, the 'Allocation' batches created by transaction entry are special receipt   |  |  |
|--------------------|-----------------------------------------------------------------------------------------|--|--|
| with discount      | batches for the purpose of allocation. However, if this option is set transaction entry |  |  |
|                    | creates standard allocation batches. When this option is set you cannot select any      |  |  |
|                    | transactions that have settlement discount within allocation batches, instead           |  |  |
|                    | transactions with settlement discount must be allocated to payments directly.           |  |  |
|                    |                                                                                         |  |  |

**Note** The above setting only applies to systems configured to analyse settlement discount to net and tax.

| Author  | DCP         |        |
|---------|-------------|--------|
| Project | ZM60_000472 |        |
| Version | 1.0         | 3 of 6 |

## **DL Transaction Entry – Batch Type Selection**

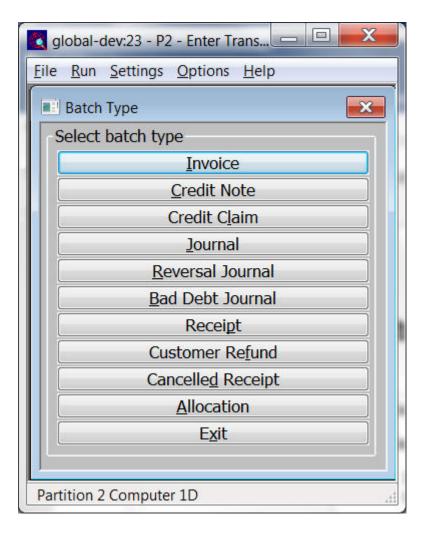

**Allocation** Select this to enter an allocations batch.

Depending on system configuration one of the following batch types are created.

- If settlement discount is **NOT** analysed to net and tax. A standard allocations batch is created.
- If settlement discount is analysed to net and tax but the system is configured to disable allocation with discount. A standard allocations batch is created however; you cannot select any transactions that have settlement discount.
- If settlement discount is analysed to net and tax and the system is **NOT** configured to disable allocation with discount. A special receipts batch for the purpose of allocation is created. This should be used where settlement discount has been taken and the tax on the discount is to be reclaimed.
- **Note** Receipts generated for allocation purposes are zero valued and have their own autogenerated document number (the prefix which defaults to 'AR' and next number can be adjusted within system parameters if required). Standard allocation batches cannot be used when settlement discount is analysed to net and tax because if tax is reclaimed it must be posted on to general ledger via a receipt.

| Author  | DCP         |        |
|---------|-------------|--------|
| Project | ZM60_000472 |        |
| Version | 1.0         | 4 of 6 |

### **CL Operating Options – Transaction Entry Settings (Continued)**

| global-dev:23 - P2 - System Parameters Company: A1 Period: 5/2005                                                                                                    | _ 🗆 🗙      |
|----------------------------------------------------------------------------------------------------|------------|
| <u>Eile Run Settings Options H</u> elp                                                                                                    |            |
| Transaction Entry Settins (Continued)                                                                                                    | ×          |
| Details                                                                                                    |            |
| These settings enable you to configure the ledger to control how transaction entry operates.                                                                                                    |            |
| By default, allocation batches are special payment batches for the purpose<br>of allocation which allow discount. However, if you disable allocation with<br>discount, transaction entry creates standard allocation batches. When allocation<br>with discount is disabled you cannot select transactions that have settlement<br>discount within an allocation batch. |            |
| Parameters                                                                                                    |            |
| Disable allocation with discount?                                                                                                    | Class      |
| < <u>Back</u> <u>Next</u> >                                                                                                    | Close      |
| Partition 2 Computer 1D 16:42:58 dcp CL520A/T2 ED                                                                                                    | T CAPS NUM |

This window appears when you confirm your responses in the 'Transaction Entry Settings' window.

| r transaction entry options. |
|------------------------------|
|                              |

*Note* The configuration options in this window apply to ALL companies.

#### The prompts are:

**Disable allocation** with discount By default, the 'Allocation' batches created by transaction entry are special payment batches for the purpose of allocation. However, if this option is set transaction entry creates standard allocation batches. When this option is set you cannot select any transactions that have settlement discount within allocation batches, instead transactions with settlement discount must be allocated to payments directly.

**Note** The above setting only applies to systems configured to analyse settlement discount to net and tax.

| Author  | DCP         |        |
|---------|-------------|--------|
| Project | ZM60_000472 |        |
| Version | 1.0         | 5 of 6 |

## **CL Transaction Entry – Batch Type Selection**

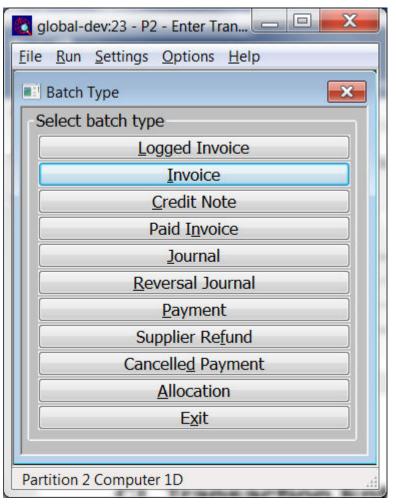

**Allocation** Select this to enter an allocations batch.

Depending on system configuration one of the following batch types are created.

- If settlement discount is **NOT** analysed to net and tax. A standard allocations batch is created.
- If settlement discount is analysed to net and tax but the system is configured to disable allocation with discount. A standard allocations batch is created however; you cannot select any transactions that have settlement discount.
- If settlement discount is analysed to net and tax and the system is **NOT** configured to disable allocation with discount. A special payments batch for the purpose of allocation is created. This should be used where settlement discount has been taken and the tax on the discount is to be reclaimed.
- **Note** Payments generated for allocation purposes are zero valued and have their own autogenerated document number (the prefix which defaults to 'AP' and next number can be adjusted within system parameters if required). Standard allocation batches cannot be used when settlement discount is analysed to net and tax because if tax is reclaimed it must be posted on to general ledger via a payment.

| Author  | DCP         |        |
|---------|-------------|--------|
| Project | ZM60_000472 |        |
| Version | 1.0         | 6 of 6 |